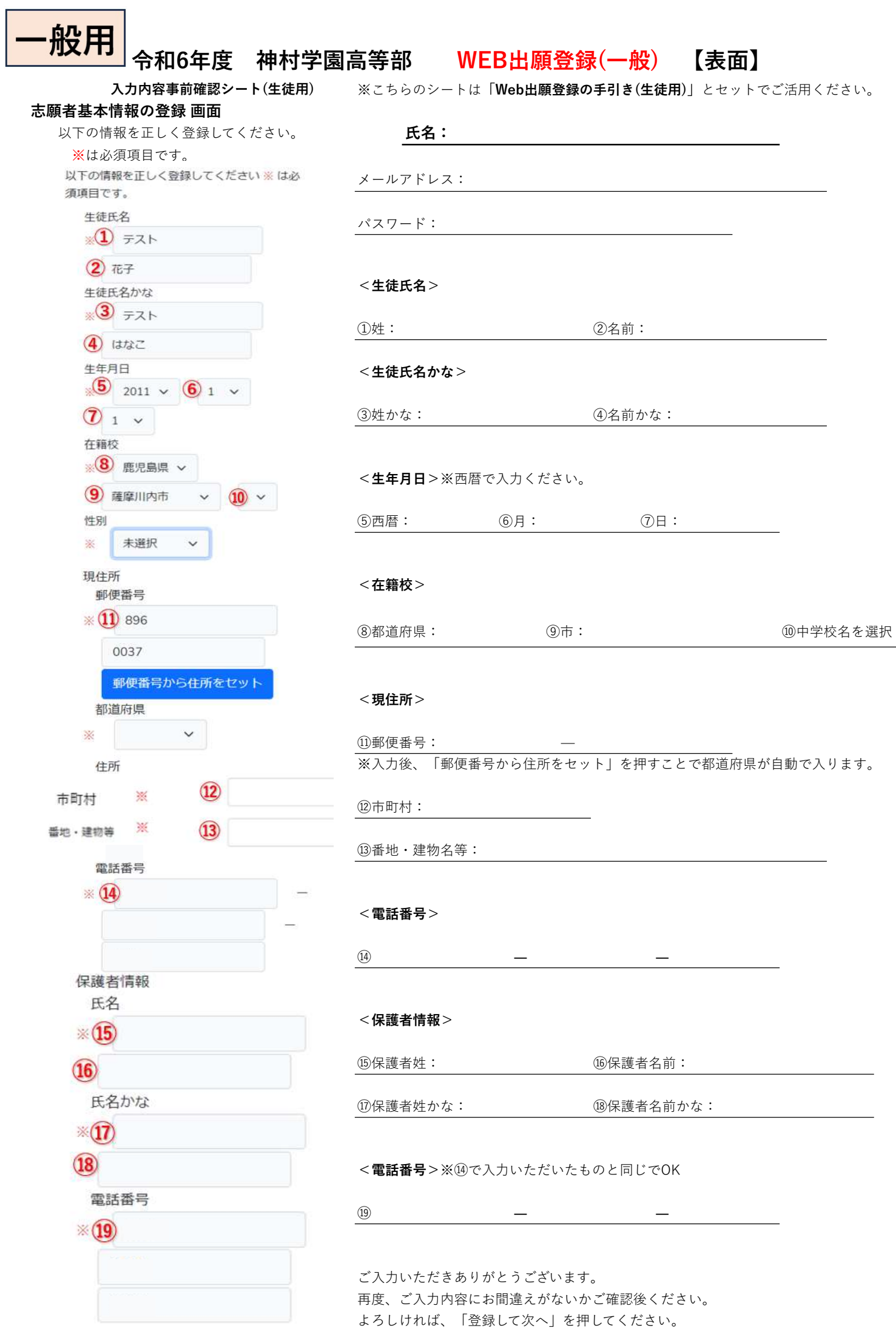

## 令和6年度 神村学園高等部 WEB出願登録(一般) 【裏面】

入力内容事前確認シート(生徒用) ※こちらのシートは「Web出願登録の手引き(生徒用)」とセットでご活用ください。

## 志願者基本情報の登録 画面

以下の情報を正しく登録してください。

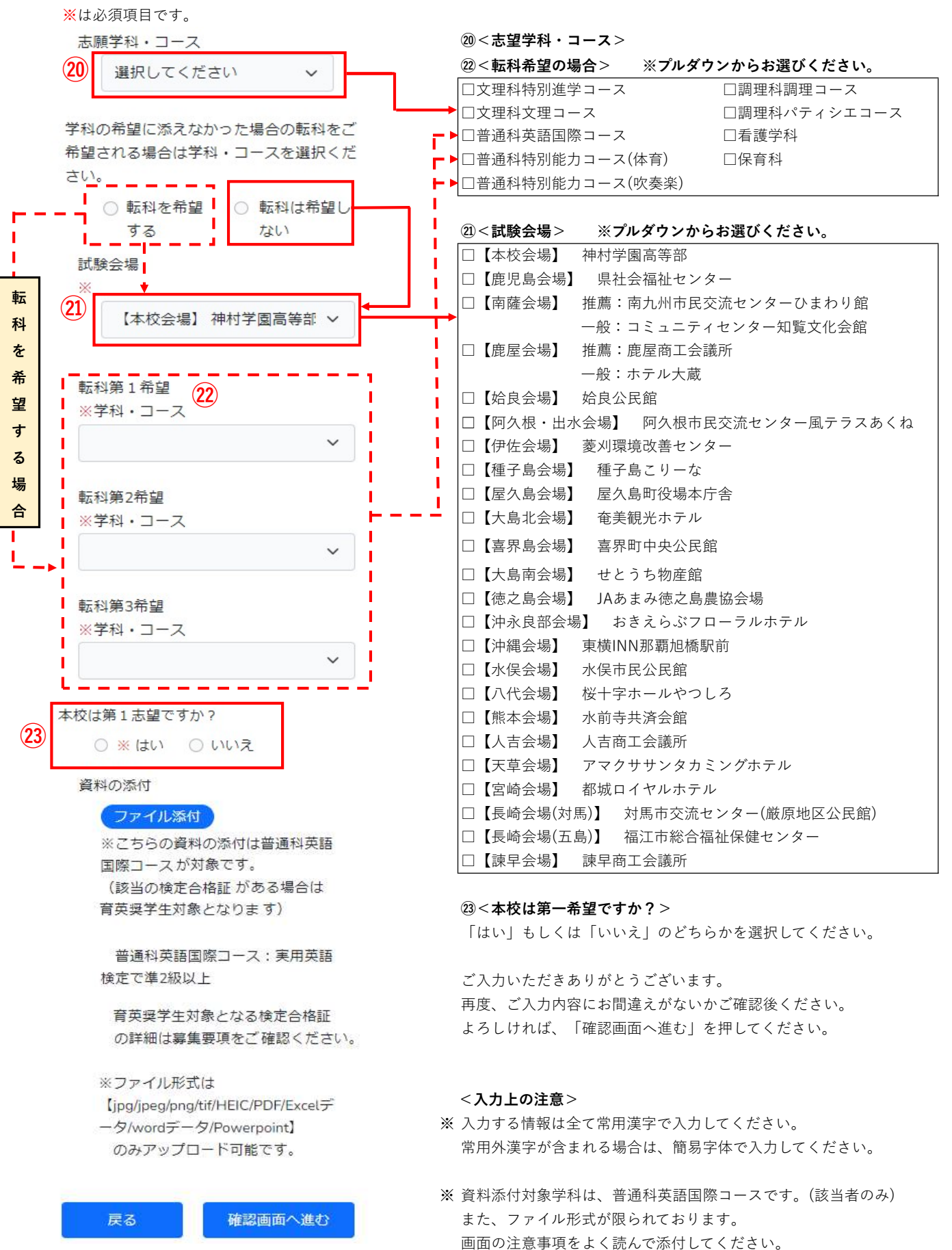

・英語国際コース…実用英検準2級以上の合格証明書の写しを添付